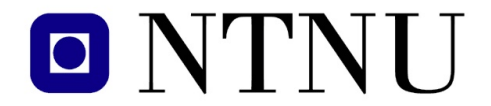

Fakultet for informasjonsteknologi, matematikk og elektroteknikk

Institutt for datateknikk og informasjonsvitenskap

#### BOKMÅL

# AVSLUTTENDE EKSAMEN TDT 4105

# Informasjonsteknologi, grunnkurs

# Mandag 8. desember 2008, 9.00–13.00

Faglig kontakt under eksamen: Jørn Amundsen, tlf 918 97 897 Asbjørn Thomassen, tlf 901 45 710

#### Hjelpemidler (C):

Tilleggshefte I, "Introduksjon til HTML, CSS, JSP og MYSQL" (alle utgaver) Tilleggshefte II, "introduksjon til: MATLAB" (alle utgaver) Typegodkjent kalkulator HP30S.

Sensurdato: 8. januar 2008. Resultater gjøres kjent på http://studweb.ntnu.no og sensurtelefon 81548014.

Oppgavesettet inneholder 5 oppgaver. Det er angitt i prosent hvor mye hver oppgave og hver deloppgave teller ved sensur. Les igjennom hele oppgavesettet før du begynner å lage løsning. Disponer tiden godt! Gjør rimelige antagelser der du mener oppgaveteksten er ufullstendig, skriv kort hva du antar.

Svar kort og klart, og skriv tydelig. Er svaret uklart eller lenger enn nødvendig trekker dette ned.

# Lykke til!

# Oppgave 1 – Flervalgsoppgaver (20 %)

Bruk vedlagt svarskjema for å svare på denne oppgaven. Du kan få nytt ark av eksamensvaktene dersom du trenger dette. Kun ett svar er helt riktig. For hvert spørsmål gir korrekt avkryssing 1 poeng. Feil avkryssing eller mer enn ett kryss gir -1/2 poeng. Blankt svar gir 0 poeng. Du får ikke mindre enn 0 poeng totalt på denne oppgaven. Der det er spesielle uttrykk står den engelske oversettelsen i parentes.

- 1. I setningen "På Værnes regnet det forrige uke følgende: 6mm 3mm 12mm 4mm 0mm 8mm 6mm" vil delen "På Værnes regnet det forrige uke følgende:" være:
	- a) Informasjon
	- b) Data
	- c) Metadata
- 2. Det finnes flere forskjellige typer lagring av data i en datamaskin. Hvilket av alternativene rangerer disse typene fra raskest til tregest ?
	- a) Registre  $\rightarrow$  cache  $\rightarrow$  primærminnet  $\rightarrow$  sekundærminnet
	- b) Registre  $\rightarrow$  primærminnet  $\rightarrow$  sekundærminnet  $\rightarrow$  cache
	- c) Cache  $\rightarrow$  registre  $\rightarrow$  primærminnet  $\rightarrow$  sekundærminnet
- 3. Binærtallet 10110100<sup>2</sup> tilsvarer hvilken verdi i ti-tallsystemet (desimaltallsystemet) ?
	- a) 64
	- b) 134
	- c) 180
- 4. Når du sitter hjemme og leser nyheter på nettsidene til Adresseavisa så vil din datamaskin typisk være hva når det gjelder datakommunikasjon ?
	- a) Tjener
	- b) Klient
	- c) Bruker
- 5. En tjenestenivåavtale (Service Level Agreement, SLA) vil ofte inneholde en rekke QoS-parametere (Quality of Service). Hva beskriver disse parametrene ?
	- a) Funksjonelle krav
	- b) Ikke-funksjonelle krav
	- c) Ruter-kapasitet
- 6. Du jobber som programmerer i firmaet Opptur. Hvem eier opphavsretten til programvaren du utvikler ?
	- a) Opptur
	- b) Du
	- c) IT-bransjeforeningen Abelia
- 7. Hvor mange bits trenger du for å kode de 29 bokstavene i vårt alfabet ved enkel koding der alle bokstavene er representert med samme antall bits ?
	- a) 4
	- b) 5
	- c) 6
- 8. Gitt en sortert liste på 4000 verdier. Hvor mange sammenligninger må vi i verste fall gjøre for å søke etter en verdi som ikke finnes i lista ved bruk av binærsøk ?
	- a) 8
	- b) 12
	- c) 48
- 9. Hvor mange forskjellige verdier kan representeres ved hjelp av 8 bits ?
	- a) 128
	- b) 255
	- c) 256
- 10. Hva får man når man multipliserer binærtallene  $1011<sub>2</sub>$  og  $11001<sub>2</sub>$  med hverandre ?
	- a)  $101111001_2$
	- b)  $100010011_2$
	- c)  $110011011_2$
- 11. Hva er fordelen med inkrementell utviklingsmetode sammenliknet med vannfallsmetoden ?
	- a) Med inkrementell utvikling fullføres faser som f.eks. kravspesifikasjon helt ferdig før man går videre
	- b) Med inkrementell utvikling deles prosjektet opp i mindre deler hvor man utfører flere faser (som kravspesifisering, design, koding) for hver del
	- c) Med inkrementell utvikling begynner man å skrive koden først, og deretter dokumenterer man kravene og lager designet
- 12. Hvilken av disse enhetene benytter seg av IP-adresser for å videreformidle informasjon på nettverket ?
	- a) Nav (Hub)
	- b) Svitsj (Switch)
	- c) Ruter (Router)
- 13. Hvilken av de følgende er en lovlig IP-addresse ?
	- a) 116.259.241.13
	- b) 8.7.9.2
	- c) 12.234.12.104.77
- 14. Hva er hovedoppgaven til en navnetjener ?
	- a) Oversetter IP-adresser til domenenavn
	- b) Oversetter domenenavn til IP-addresser
	- c) Holder rede på variabelnavn når et program kjører
- 15. Hva betyr synbarhet ved programmering av funksjoner/metoder ?
	- a) Alle variabler kommer tydelig frem ved listing
	- b) Variabler kan nåes fra hovedkoden
	- c) Samme navn kan brukes på variabler i forskjellige funksjoner/metoder
- 16. Hvorfor komprimeres data ?
	- a) For at de skal ta mindre plass.
	- b) For at de skal kunne gjøres tilgjengelig for alle på Internett.
	- c) For at de ikke skal kunne leses av uvedkommende.
- 17. Hva er en protokoll ?
	- a) Et sett av kommunikasjonsregler.
	- b) Et program som oversetter programmeringskode til kode som kan kjøres på en datamaskin.
	- c) Hovedkomponenten i en vanlig datamaskin.
- 18. Hva defineres ikke som sensitiv informasjon iflg. Personopplysningsloven ?
	- a) Rasemessig eller etnisk bakgrunn, eller politisk, filosofisk eller religiøs oppfatning
	- b) Eksamensresultater
	- c) Medlemskap i fagforeninger
- 19. Når det gjelder webdesign så er CSS's oppgave å stå for
	- a) Struktur av innhold
	- b) Presentasjon av innhold
	- c) Overføre innholdet til datamaskinen din

20. Gitt at du har en databasetabell med 12 poster og en med 20 poster. Hva blir det kartesiske produktet ?

- a) 20
- b) 32
- c) 240

#### Oppgave 2 – Grunnleggende programmering (30 %)

a) (5 %) Lag funksjonen treshold\_sum som returnerer *summen* av alle elementene i en 2-dimensjonal tabell A over en angitt terskelverdi t. Som eksempel skal kallet treshold\_sum( $[1 \ 2 \ 3; \ 4 \ 5 \ 6;$ 2 2 7], 2) returnere ans = 25.

b) (10 %) Hva returnerer kallet mystery(1,5)?

```
function L = mystery (seed, count)
  if (count \langle 1 \rangleL = [];
    return;
  end
  L(1) = seed;for i = 2: count
    L(i) = seed*(seed+1);seed = L(i);
  end
end
```
c) (15 %) Skriv en funksjon trizero som tar inn en tabell A med like mange rader som kolonner og et flagg (logisk variabel) upper. Hvis upper  $== true$  skal alle elementene over hoveddiagonalen nullstilles og hvis upper == false skal alle elementene under hoveddiagonalen nullstilles. Resten av elementene skal beholde sin opprinnelige verdi. Hele tabellen skal returneres etter nullstilling av de angitte elementer. Returner en tom tabell hvis antall rader ikke er lik antall kolonner i inngangstabellen A. Se også figur [1.](#page-4-0)

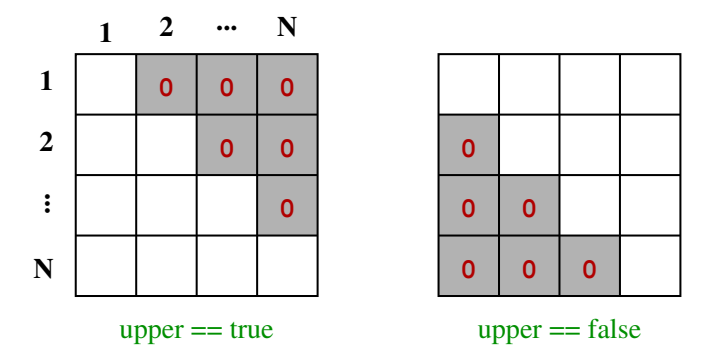

<span id="page-4-0"></span>Figur 1: nullstilling av elementer over eller under hoveddiagonalen

# Oppgave 3 – Conway's Game of Life (30 %)

Denne oppgaven regner på formering av en befolkning av bakterier, celler eller lignende. Gitt en kvadratisk tabell med like mange rader som kolonner, hvor hvert element inneholder ett (1) eller ingen (0) individer. Det er bestemte regler for hvordan individene formerer seg i hver generasjon (hvert klokketikk):

- et individ med færre enn 2 naboer dør av ensomhet
- et individ med flere enn 3 naboer dør av overbefolkning
- et individ med 2 eller 3 naboer lever videre
- det oppstår et nytt individ ved formering dersom ei tom rute (element) har nøyaktig 3 naboer uten at du skal bekymre deg for hvordan det kan foregå.

Figur [2](#page-5-0) viser naboene til individer i det indre (A), på kanten (B) og i et hjørne (C) av tabellen. Tabellen er limt sammen langs N-S aksen og E-W aksen slik at f.eks. et individ i kolonne 1 har naboer i kolonne 2 og N. Som en konsekvens vil et individ i et hjørne av tabellen ha naboer i de 3 andre hjørnene.

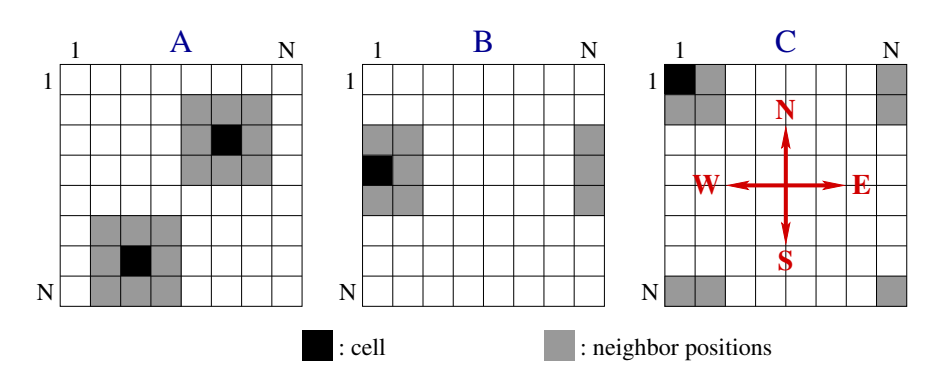

<span id="page-5-0"></span>Figur 2: naboer til et individ i det indre (A), på kanten (B) og i et hjørne (C)

a) (5 %) Skriv en funksjon init life som tar inn størrelsen N på tabellen (antall rader/kolonner) og returnerer en tabell som inneholder en tilfeldig fordeling av individer (0 eller 1 i hver rute). Anta uten å sjekke at  $N > 2$ .

b) (5 %) Skriv en funksjon next life som tar inn en  $3\times3$  tabell A, hvor element  $a_{22}$  er et individ vi skal regne ut etterkommeren til og de andre elementene er naboskapet til dette individet. Returner antall individer i neste generasjon (tallet 0 eller 1) basert på verdien av individet  $a_{22}$  og antall naboer etter reglene foran. Dropp sjekking av inngangsverdiene.

c) (20 %) Skriv funksjonen  $\exists$  i fe som tar inn en ferdig utfylt tabell A av individer og returnerer en oppdatert tabell A med befolkningen i neste generasjon. Bruk funksjonen next\_life på hvert individ i tabellen. Anta uten å sjekke at  $N > 2$ .

Hint: Lag en midlertidig tabell T i life som er 2 rader og 2 kolonner større enn A. Kopier A til det indre av T, deretter randen av A til motsatt rand i T og til slutt hjørne-elementene i A til *(forts. neste side)* diagonalt motsatt hjørne i T. Dersom A =  $[a_{ij}]$  er en 3×3 tabell vil T bli en 5×5 tabell med elementer

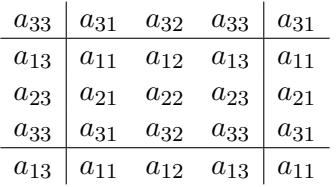

Tolkning: denne utvidelsen av A til T kalles å innføre *periodiske randbetingelser*. Vi lager en uendelig stor befolkning ved å utvide med kopier av A i alle retningene. Siden verdien i neste generasjon kun er avhengig av individet og de aller nærmeste naboene er det nok å bare utvide med en rad over, under og på hver side. Dette er en teknikk som ofte benyttes i programmering når vi skal etterligne et (uendelig) stort system med begrenset lagringsplass.

# Oppgave  $4 - HTML (10\%)$

a) (5 %) HTML-dokumentet under inneholder 5 feil som ville blitt oppdaget av en validator. Angi linjenummeret for feilene og skriv den korrekte koden/forklar hva som er feil. Det er ingen feil på linje 1 og 2.

```
1 <!DOCTYPE HTML PUBLIC //W3C//DTD HTML 4.01//EN"
 2 "http://www.w3.org/TR/html4/strict.dtd">
 3 | \text{thm1}4 \times head5 <title>The Birmingham Boys</title>
 6 <style type=text/css"
 7 body {
 8 background-color: beige;
 9 color: navy;
10 font-size: 120%;
11 }
12 h1 {
13 font-size: 250%;
14 padding = 1.4em;
15 \mid \cdot \cdot \cdot \cdot16 \mid \langle /style \rangle17 \mid \langle \ranglehead>
18 
19 <h1>The Birmingham Boys</h1>
20 <p><em>The Birmingham Boys</em> are a bunch of young men
21 based in Birmingham, England that follow Strømsgodset.
22 Their web site are available at \leq a23 href="http://www.geocities.com/supergodset/">SuperGodset
24 | UK</p>.</a>
25 <p>Their interest in <em>Strømsgodset and all things in
26 Drammen is a result of Strømsgodset's near-sensational
27 result against <strong>Aston Villa</strong> in the UEFA cup
28 | tournament back in 1998. </p>
29 \mid 4130 <li>Favorite players</li>
31 <dt>Jostein Flo</dt>
32 <dd>2002: 29 games, 14 goals</dd>
33 <dd>2000: 27 games, 25 goals<dd>
34 <dt>Fredrik Winsnes</dt>
35 / 4d > 2008: 30 games, 5 goals </dd>
36 <dd>2007: 16 games, 1 goal</dd>
37 / \langle d1 \rangle38 \mid \langle \ranglebody>
39 \mid \langle / \text{html} \rangle
```
b) (5 %) Lag en nettside som ser ut som vist i figur [3.](#page-8-0) Legg inn linjeskift og innrykk slik at koden blir enkel og oversiktlig å lese. Bruk

- HTMLs listeelementer for strukturen. Du trenger bare å skrive koden for selve lista, dvs. det som befinner seg innenfor <body>-elementet i dokumentet.
- CSS til å endre utseende på lista. Navnene på spillerne skal være skrevet med blått og skriftstypen (fonten) skal være Garamond. Posisjonen og antall mål skal være rødt og skrevet med skriftstypen (fonten) Arial. Skriv CSS-koden som om den befant seg i et eget, eksternt stilark. Du trenger ikke forklare hvordan stilarket kobles til HTML-dokumentet.

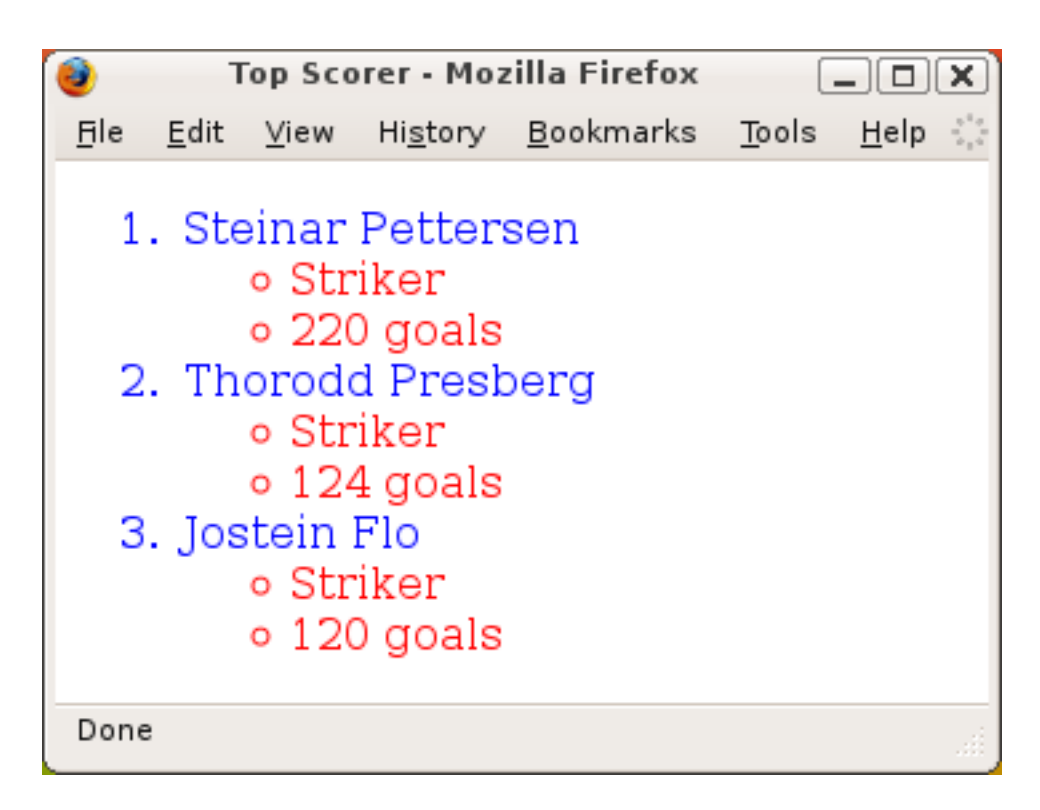

<span id="page-8-0"></span>Figur 3: nettside med listeelementer

# **Oppgave 5 – Databaser flervalgsoppgave (10 %)**

Treningskjeden "HealthyLife" har en rekke treningssentre i Norge. Kjeden ønsker å tilby medlemmene sine reservering av treningstimer (classes) via Internett. De forskjellige timene er plassert på ulike ukedager med en starttid, varighet og type (spinning, aerobic, styrke, etc.). Hver trening ledes av en instruktør og det er begrensing på antall personer som kan delta (maxpersons). En reservasjon av treningstime gjelder for et bestemt uke angitt ukenummer. I databasen er følgende tabeller opprettet:

```
instructor(id, firstname, lastname, age, gender)
centre(id, name, address, postNo)
class(id, type, maxpersons, weekday, starttime, duration, centreId,
      instructorId)
member(id, firstname, lastname, membersince, address, postNo)
reservation(memberId, classId, weekNo)
```
Bruk det vedlagte svarskjemaet for å svare på denne oppgaven relatert til databaser. For hvert spørsmål gir korrekt avkryssing 1 poeng. Feil avkryssing eller mer enn ett kryss gir -1/2 poeng. Blankt svar gir 0 poeng. Du får ikke mindre enn 0 poeng totalt på denne oppgaven. SQL-oppgavene er relatert til beskrivelsen ovenfor.

- 1. Hvilket alternativ er riktig (se figur [4\)](#page-9-0) ?
	- a) Et senter kan ha en eller flerer instruktører.
	- b) Et senter må ha en eller flere instruktører.
	- c) Et senter må ha 0 eller flere instruktører.

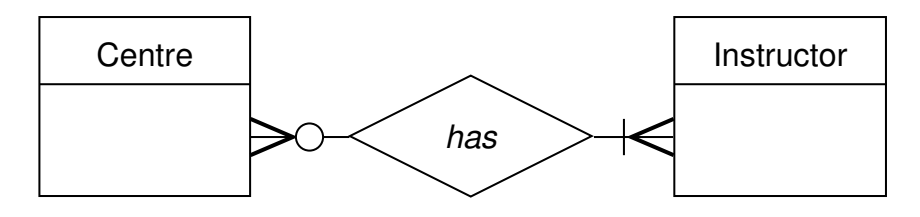

<span id="page-9-0"></span>Figur 4: kardinalitet

- 2. Hvordan implementerer man en en-til-mange relasjon ?
	- a) Man inkluderer primærnøkkelen fra mange-siden som fremmednøkkel på en-siden.
	- b) Man lager en ny tabell, hvor man inkluderer primærnøklene fra begge sider som fremmednøkler.
	- c) Man inkluderer primærnøkkelen fra en-siden som fremmednøkkel på mange-siden.
- 3. Hvilken spørresetning er riktig for å opprette tabellen class ?
	- a) create table class (id int PRIMARY KEY, type varchar(8) NOT NULL, maxpersons int NOT NULL, weekday varchar(7) NOT NULL, starttime varchar(4) NOT NULL, duration int NOT NULL, centreId int NOT NULL PRIMARY KEY, instructorId int NOT NULL);
	- b) create table class (id int NOT NULL AUTO\_INCREMENT PRIMARY KEY, type varchar(8) NOT NULL, maxpersons int NOT NULL, weekday varchar(7) NOT NULL, starttime varchar(4) NOT NULL, duration int NOT NULL, centreId int NOT NULL, instructorId int NOT NULL);
	- c) create class (id int PRIMARY KEY, maxpersons int NOT NULL, weekday varchar(7) NOT NULL, starttime varchar(4) NOT NULL, duration int NOT NULL, centreId int NOT NULL, instructorId int NOT NULL);
- 4. Hvilken spørresetning er riktig for å opprette tabellen reservation ?
	- a) create table reservation(memberId int NOT NULL PRIMARY KEY, weekNo int NOT NULL, PRIMARY KEY (memberId,classId));
	- b) create table reservation(memberId int NOT NULL, classId varchar(15) NOT NULL, weekNo int NOT NULL, PRIMARY KEY (memberId,classId));
	- c) create table reservation(memberId int NOT NULL AUTO\_INCREMENT PRIMARY KEY, classId varchar(15) NOT NULL, weekNo int NOT NULL, PRIMARY KEY (memberId,classId));
- 5. Hvilken spørresetning er riktig for å legge inn en ny reservasjon ?
	- a) INSERT reservation with (1,2,23) PRIMARY KEYS;
	- b) INSERT into reservation values (1,1,23);
	- c) INSERT reservation ADD (1,1,23);
- 6. Hvilken spørresetning er riktig for å endre lastname til instruktøren med id lik 2 til 'Strong' ?
	- a) UPDATE lastname (2,strong) FROM instructor;
	- b) UPDATE lastname to 'strong' WITH  $id == 2$  IN table instructor;
	- c) UPDATE instructor SET lastname  $=$  Strong' where id  $=$  2';
- 7. Hvilken spørresetning er riktig for å liste alle attributtene til treningstimene (class) som firmaet tilbyr sine medlemmer I løpet av en uke ?
	- a) SELECT type, starttime FROM class;
	- b) SELECT \* FROM class;
	- c) SELECT class FROM database;
- 8. Hvilken spørresetning er riktig for å liste alfabetisk alle typer trening som tilbys på Heimdal ?
	- a) SELECT type FROM centre WHERE class.centreId = centre.id AND name = 'Heimdal' ORDER BY type DESC;
	- b) SELECT class.type FROM centre WHERE centre.name = 'Heimdal';
	- c) SELECT DISTINCT type FROM class, centre WHERE class.centreId = centre.id AND centre.name = 'Heimdal' ORDER BY type;
- 9. Hvilken spørresetning er riktig for å liste alle instruktører som underviser mer enn en type trening ?
	- a) SELECT DISTINCT c1.instructorId FROM class AS c1, class AS c2 WHERE c1.instructorId = c2.instructorId AND not c1.type = c2.type;
	- b) SELECT c1.instructorId FROM class AS c1, class AS c2 WHERE c1.instructorId = c2.instructorId AND instructorId > 2;
	- c) SELECT c1.instructorId FROM class AS c1, class AS c2 WHERE instructorId =  $c2$ .instructorId AND type =  $c2$ .type;
- 10. Hvilken spørresetning er riktig for å liste, med ukenummer og etternavn, alle medlemmer som har reservert treningstime etter uke 22 med "Strong" som instruktør på sentrene med postnummer større enn 5000, men som ikke er i Trondheim ?
	- a) SELECT weekNo, lastname FROM member,reservation,centre,instructor WHERE instructor.firstname = 'Strong' AND id = memberId AND weekNo > 22 AND NOT name = 'Trondheim' AND postNo > 5000;
	- b) SELECT weekNo,member.lastname FROM member,reservation,centre,instructor,class WHERE instructor.firstname = 'Strong' AND class.instructorID = instructor.id AND class.id = classID AND member.id = memberId AND weekNo > 22 AND NOT name = 'Trondheim' AND postNo > 5000;
	- c) SELECT DISTINCT weekNo, lastname FROM member,reservation, instructor WHERE firstname = 'Strong' AND id = memberId AND weekNo > 22 AND postNo > 5000 AND ! name = 'Trondheim';

# TDT4105 SVARSKJEMA TEORI FLERVALGSOPPGAVE

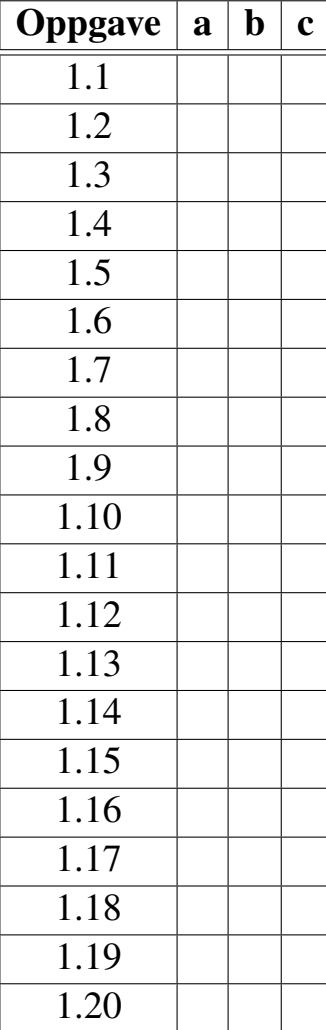

# TDT4105 SVARSKJEMA DATABASER FLERVALGSOPPGAVE

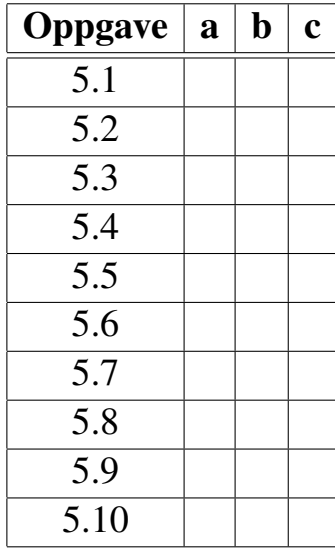

# TDT4105 SVARSKJEMA TEORI FLERVALGSOPPGAVE

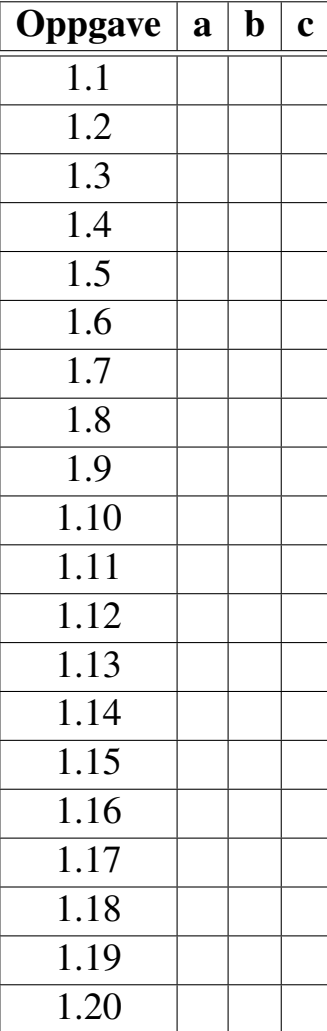

# <span id="page-15-0"></span>TDT4105 SVARSKJEMA DATABASER FLERVALGSOPPGAVE

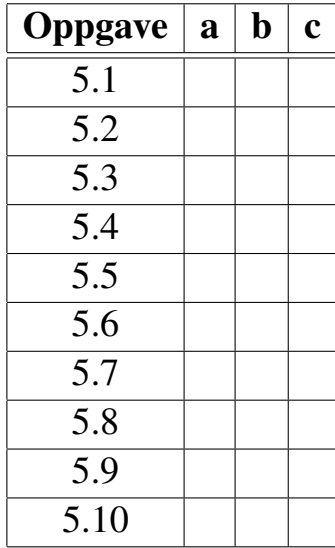